# **instalar pixbet**

- 1. instalar pixbet
- 2. instalar pixbet :site de aposta online
- 3. instalar pixbet :poker profissional

### **instalar pixbet**

Resumo:

**instalar pixbet : Depósito relâmpago! Faça um depósito em centrovet-al.com.br e desfrute de um bônus instantâneo para jogar mais!**  contente:

### **instalar pixbet**

#### **instalar pixbet**

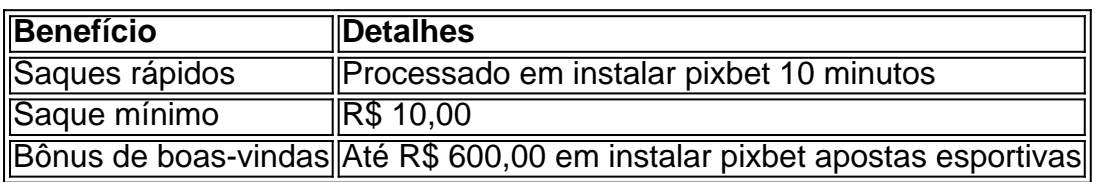

### **Qual é o melhor jogo para ganhar na 321 pixbet?**

Os jogadores podem ganhar em instalar pixbet qualquer título, mas os "crash games" são particularmente populares devido à instalar pixbet simplicidade e taxas de retorno ao jogador (RTP) altas, bem como a rapidez e facilidade. Saiba como jogar nosso jogo "crash" agora mesmo!

### **{K0} Apostas: Como realizar depósitos e saques rápidos na 321 pixbet**

- 1. Registe-se em instalar pixbet nosso sit[ebetano max](/betano-max-2024-07-22-id-10740.html).
- 2. Inclua o valor mínimo de depósito de R\$ 10,00 quando solicitado;
- 3. Selecione **Depósito** sob a aba **Meu Saldo**;
- 4. Escanee o código QR ou clique no botão **Copie e Cole** do seu aplicativo bancário;
- 5. Espere até que a página seja atualizada.

#### **Aproveite o código promocional {K0} da 321 pixbet**

#### [grêmio x vasco da gama palpite](https://www.dimen.com.br/gr�mio-x-vasco-da-gama-palpite-2024-07-22-id-28987.html)

Mais de 300 veículos. Uma densa neblina foi mais uma vez o culpado pelo maior acúmulo carros da história, ocorrendo na Rodovia dos Imigrantes Rodosvia em instalar pixbet São Paulo, sil. Com mais de trezentos veículos colidindo uns com os outros, o acidente se estendeu por mais um quilômetro, com muitos veículos também pegando fogo. O Top 10 Pior Carro eups na História - Lowman Law Firm em instalar pixbet 1955- maior: blog:-10 our. Durante as 24

s de Le Mans corrida motorizada no Circuito de la Sarthe em instalar pixbet LeMans, Sarthé,

Grandes pedaços de detritos voaram para a multidão, matando 83 espectadores e francês otorista Pierre Levegh, e ferindo cerca de 120 mais. 1955 Le Manns desastre - Wikipedia pt.wikipedia :

## **instalar pixbet :site de aposta online**

23 de jan. de 2022

Aposta - Pixbet - Reclame Aqui

Apostar no mercado 12 significa tentar prever o vencedor do jogo 5 ou se a partida vai terminar em um empate. Esse mercado um dos mais populares por definir exatamente o 5 objetivo do jogo: o resultado final da partida. Alis, o 12 tambm chamado de Moneyline, Resultado Final ou Tempo 5 regulamentar.

25 de out. de 2023

O que Aposta 12? Guia para o Mercado 12 em 2023

Você está procurando maneiras de se comunicar efetivamente com um representante do serviço ao cliente PixBet? Não procure mais! Neste artigo, forneceremos algumas dicas e frases úteis para garantir uma conversa bem-sucedida.

1. Comece com uma saudação.

Antes de mergulhar em instalar pixbet instalar pixbet pergunta, é essencial começar a conversa com uma saudação amigável. Use um termo como "Bom dia" (boom-dia) ou "Ba tarde" para definir o tom positivo da falaação

#### 2. Apresente-se

Após a saudação inicial, reserve um momento para se apresentar. Você pode dizer algo como "Eu sou [seu nome]" (meio Nome) Para estabelecer instalar pixbet identidade!

# **instalar pixbet :poker profissional**

Simone Lia: A felicidade-aumentar rotina diária – cartoon

Author: centrovet-al.com.br Subject: instalar pixbet Keywords: instalar pixbet Update: 2024/7/22 5:14:48